## Package 'LMPdata'

July 19, 2024

Type Package

Title Easy Import of the EU Labour Market Policy Data

Version 0.1.0

Author Aleksander Rutkowski [aut, cre]

Maintainer Aleksander Rutkowski <alek.rutkowski@gmail.com>

Description European Commission's Labour Market Policy (LMP) database (<[https://webgate.ec.europa.eu/empl/redisstat/databrowser/explore/all/lmp?](https://webgate.ec.europa.eu/empl/redisstat/databrowser/explore/all/lmp?lang=en&display=card&sort=category) [lang=en&display=card&sort=category](https://webgate.ec.europa.eu/empl/redisstat/databrowser/explore/all/lmp?lang=en&display=card&sort=category)>) provides information on labour market interventions, which are government actions to help and support the unemployed and other disadvantaged groups in the transition from unemployment or inactivity to work. It covers the EU countries and Norway. This package provides functions for downloading and importing the LMP data and metadata (codelists).

License MIT + file LICENSE

Encoding UTF-8

RoxygenNote 7.3.1

Imports magrittr, data.table

URL <https://github.com/alekrutkowski/LMPdata>

NeedsCompilation no

Repository CRAN

Date/Publication 2024-07-18 23:10:10 UTC

### **Contents**

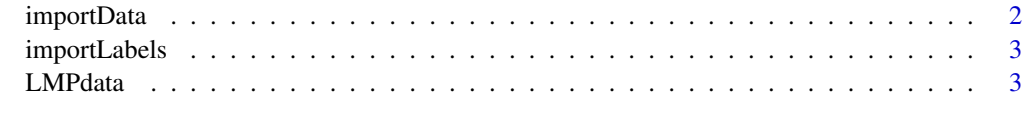

**Index** [4](#page-3-0)

<span id="page-1-0"></span>

#### Description

The available datasets are:

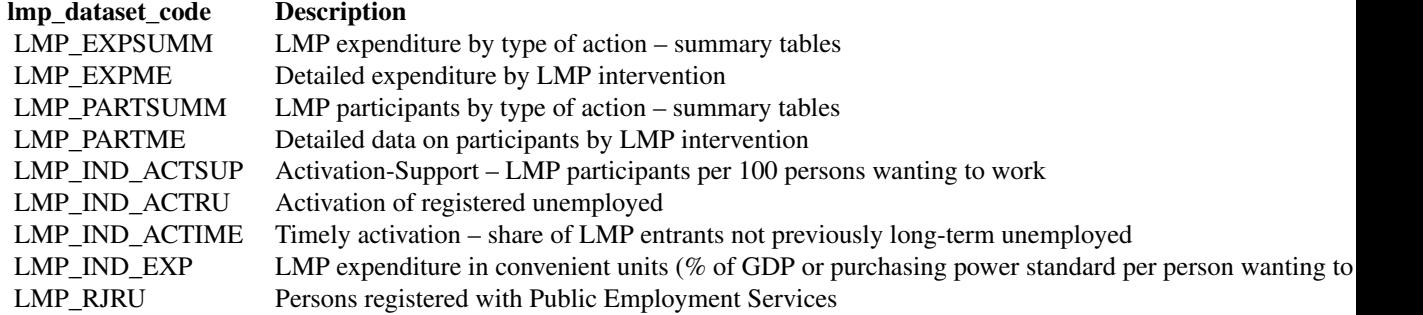

#### Usage

importData(lmp\_dataset\_code, filters = list())

#### Arguments

lmp\_dataset\_code

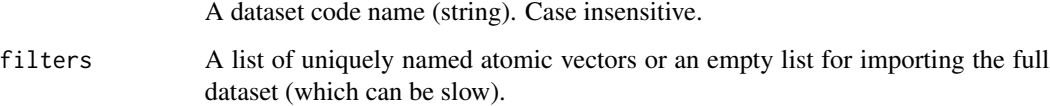

#### Value

A data.table with several columns: value\_ and flags\_ as well as the columns for each dimension, geo i.e. country, time\_period i.e. year, and others.

#### Examples

```
importData('lmp_expsumm',
          list(geo=c('AT','BE','CZ'), unit='MIO_EUR',
               lmp_type='TOT1_9', exptype=c('XIND','XEMP')))
```
<span id="page-2-0"></span>

#### Description

The available datasets are:

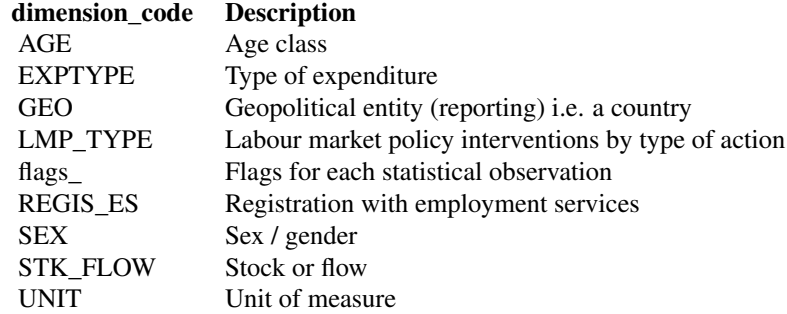

#### Usage

importLabels(dimension\_code)

#### Arguments

dimension\_code A dimension code name (string). Case insensitive.

#### Value

A data.table with 2 columns: codes in the first, labels in the second. If e.g. dimension\_code="geo", the first column is named geo and the second column is named geo\_\_label.

#### Examples

```
importLabels("geo")
importLabels("exptype")
```
LMPdata *LMPdata*

#### Description

Easy import of the EU Labour Market Policy data

# <span id="page-3-0"></span>Index

importData, [2](#page-1-0) importLabels, [3](#page-2-0)

LMPdata, [3](#page-2-0)